# **GOVERNMENT OF INDIA MINISTRY OF HEALTH AND FAMILY WELFARE DEPARTMENT OF HEALTH AND FAMILY WELFARE**

### **LOK SABHA UNSTARRED QUESTION NO. 3214 TO BE ANSWERED ON 12TH JULY, 2019**

#### **CANCER CASES**

# **3214. SHRI RAJESHBHAI CHUDASAMA: SHRIMATI PRATIMA MONDAL: SHRI KANAKMAL KATARA: DR. SUJAY RADHAKRISHNA VIKHE PATIL: SHRI HIBI EDEN:**

Will the Minister of **HEALTH AND FAMILY WELFARE** be pleased to state:

(a) whether the Government is aware about the increase in the number of cancer patients in the country and if so, the details thereof indicating the number of cancer cases reported during the last three years, State/UT-wise;

(b) whether the Government has conducted any study to analyse the causes of increasing cancer cases and if so, the details and findings thereof;

(c) whether the Government had announced mandatory screening of oral, cervix and breast cancer, if so, the details thereof and the extent of success achieved in the first phase;

(d) whether the Government proposes to expand the mandatory screening programme to other parts of the country barring the 100 districts of Phase-I and if so, the details thereof; and

(e) the other steps being taken by the Government to create public awareness about the disease and providing adequate latest facilities for its prevention, diagnosis and treatment?

### **ANSWER THE MINISTER OF STATE IN THE MINISTRY OF HEALTH AND FAMILY WELFARE (SHRI ASHWINI KUMAR CHOUBEY)**

(a) & (b): As per the Indian Council of Medical Research's (ICMR) "Three-year Report of Population Based Cancer Registries: 2012-2014, Bengaluru, 2016", the estimated number of incidence of cancer cases in the country is increasing. The estimated number of incidence of cancer cases reported during last three years, State/UT wise, is at **Annexure**.

ICMR has been implementing National Cancer Registry Program under which Hospital Based and Population Based Cancer Registries are set up. ICMR and other research institutes carry out research in the field of cancer. Cancer is a multifactorial disease, the risk factors of which interalia, include ageing population, sedentary life styles, use of tobacco products, unhealthy diet and air pollution.

Tata memorial centre has also conducted studies to understand lifestyle and genetic risk factors for common cancer in India. The abdominal obesity is an important factor for breast cancer. Use of smokeless tobacco and alcohol drinking are important causative factors for head and neck cancer. Abdominal obesity and history of gall stone are some of the lifestyle related factors for gall bladder cancer.

(c)  $\&$  (d): A population level initiative for prevention, control and screening for common Non-Communicable Diseases (NCDs) i.e. diabetes, hypertension and cancers viz. oral, breast and cervical cancer, has been rolled out in over 215 districts of the country under National Health Mission (NHM), as a part of comprehensive primary healthcare. Under this initiative, persons more than 30 years of age are targeted. Screening for common NCDs is also an integral part of service delivery under Ayushman Bharat- Health and Wellness Centres.

(e): The Central Government supplements the efforts of the State Governments to prevent and control cancer and to provide affordable and accessible care. Some of the steps taken by Central Government are as follows:

(i) The objectives of National Programme for Prevention and Control of Cancer, Diabetes, Cardiovascular Diseases and Stroke (NPCDCS) being implemented under National Health Mission (NHM) for interventions upto the district level include awareness generation for Cancer prevention, screening, early detection and referral to an appropriate level institution for treatment. For Cancer, the focus is on three Cancers namely breast, cervical and oral.

(ii) To enhance the facilities for tertiary care of cancer, the Central Government is implementing Strengthening of Tertiary Care Cancer facilities scheme to support setting up of State Cancer Institutes (SCI) and Tertiary Care Cancer Centres (TCCC) in different parts of the country. These Institutions will mentor all cancer related activities including prevention, awareness generation, research and treatment in their respective jurisdiction. Electronic and print media is also utilized for awareness generation for cancer.

(iii) Oncology is one of the focus areas in case of new AIIMS and many upgraded institutions under Pradhan Mantri Swasthya Suraksha Yojna (PMSSY).

(iv) Setting up of National Cancer Institute (NCI) at Jhajjar (Haryana) and Second campus of Chittaranjan National Cancer Institute, Kolkata has been approved.

(v) Pradhan Mantri Jan Arogya Yojna (PMJAY) provides for benefit coverage of Rs. 5,00,000/ to over more than 10 crore beneficiary families, giving cashless access to services for the beneficiary at the point of service in empanelled hospitals (both public and private) across India. More than 1350 medical packages have been finalized by an expert committee. The treatment of cancer is also included under PMJAY.

(viii) Indian Council of Medical Research (ICMR) - National Institute of Cancer Prevention and Research (NICPR), has launched www.cancerindia.org.in with the theme "India Against Cancer", a portal that provides information on the leading cancers in India with a major focus on awareness, prevention and treatment of these cancers.

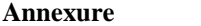

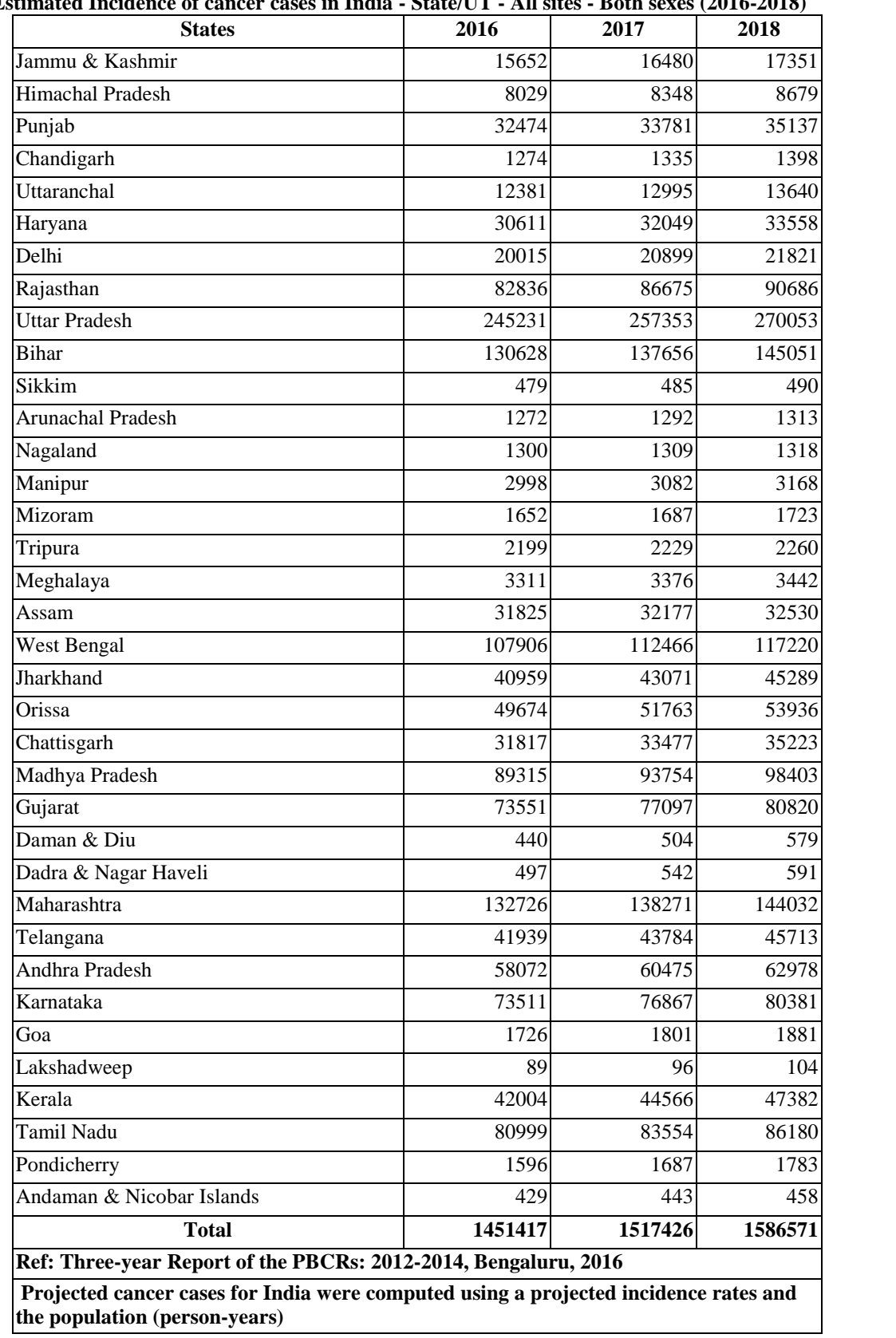

**Estimated Incidence of cancer cases in India - State/UT - All sites - Both sexes (2016-2018)**